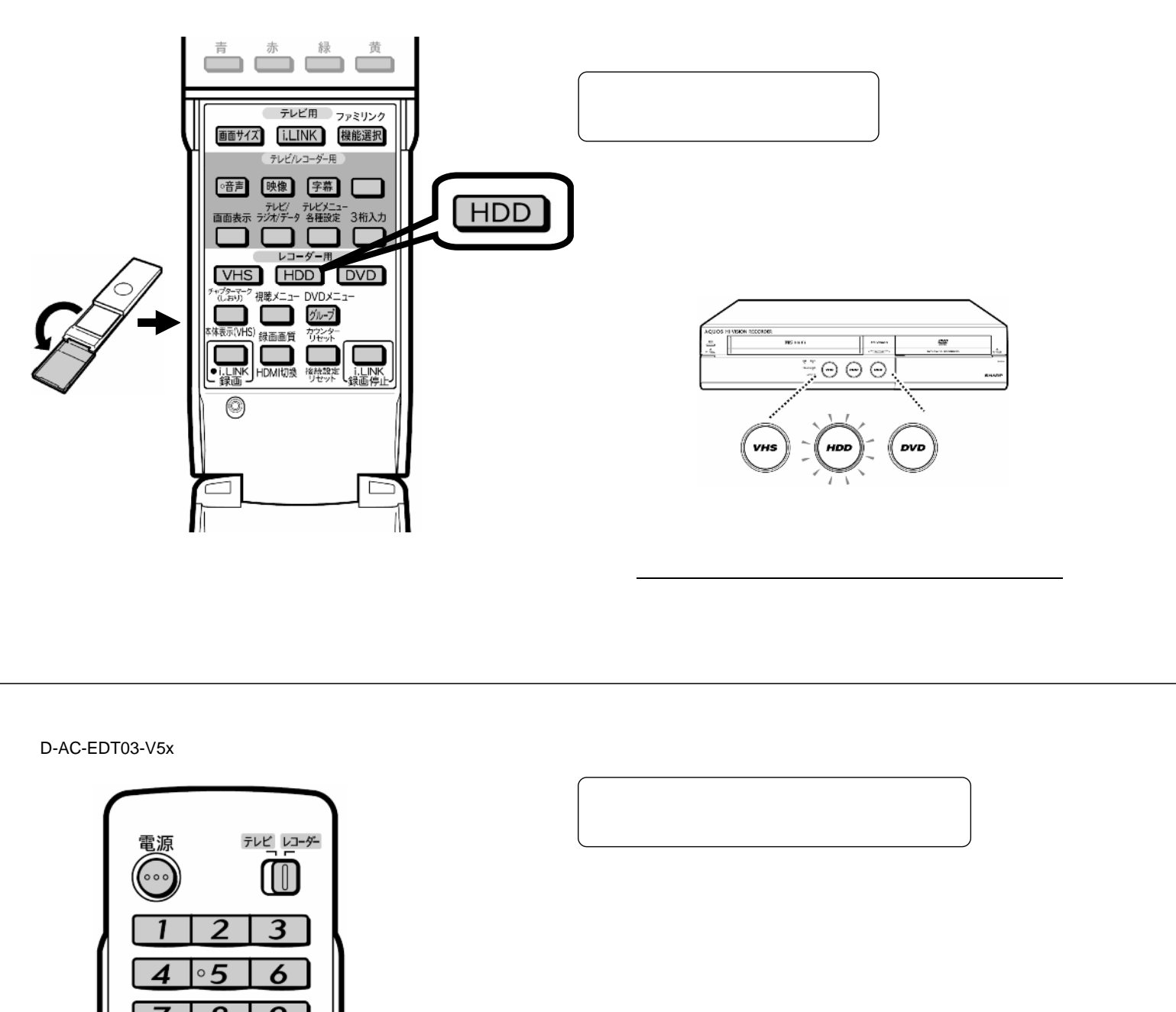

編集する

 $\mathcal{L}_{\mathcal{A}}$  , we can also  $\mathcal{L}_{\mathcal{A}}$  , we can also  $\mathcal{L}_{\mathcal{A}}$  , we can also  $\mathcal{L}_{\mathcal{A}}$ 

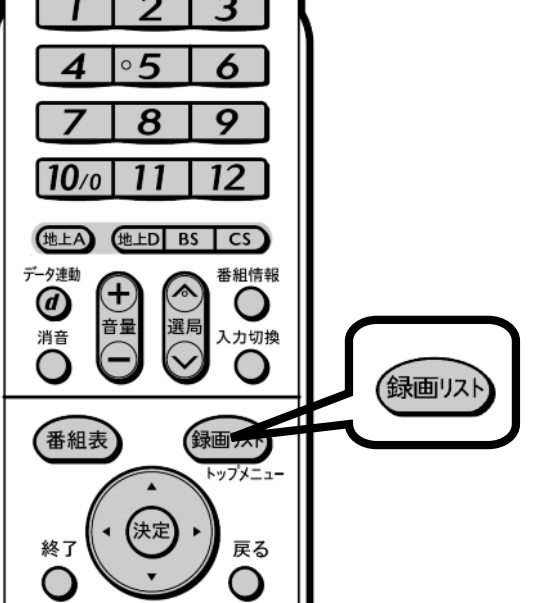

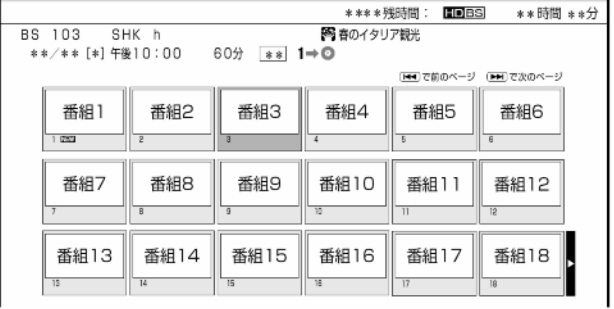

が映る

D-AC-EDT03-V5x

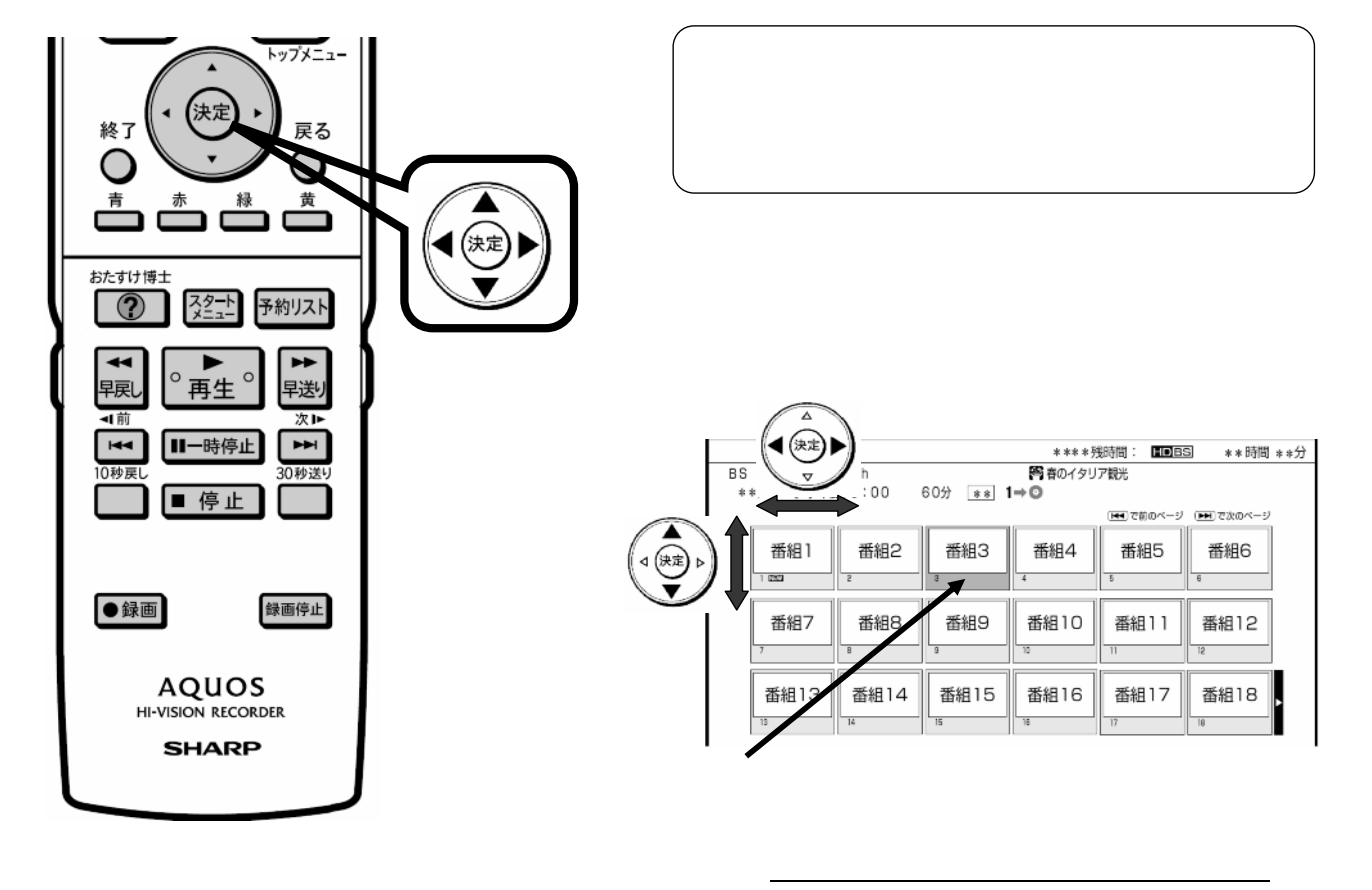

D-AC-EDT03-V5x

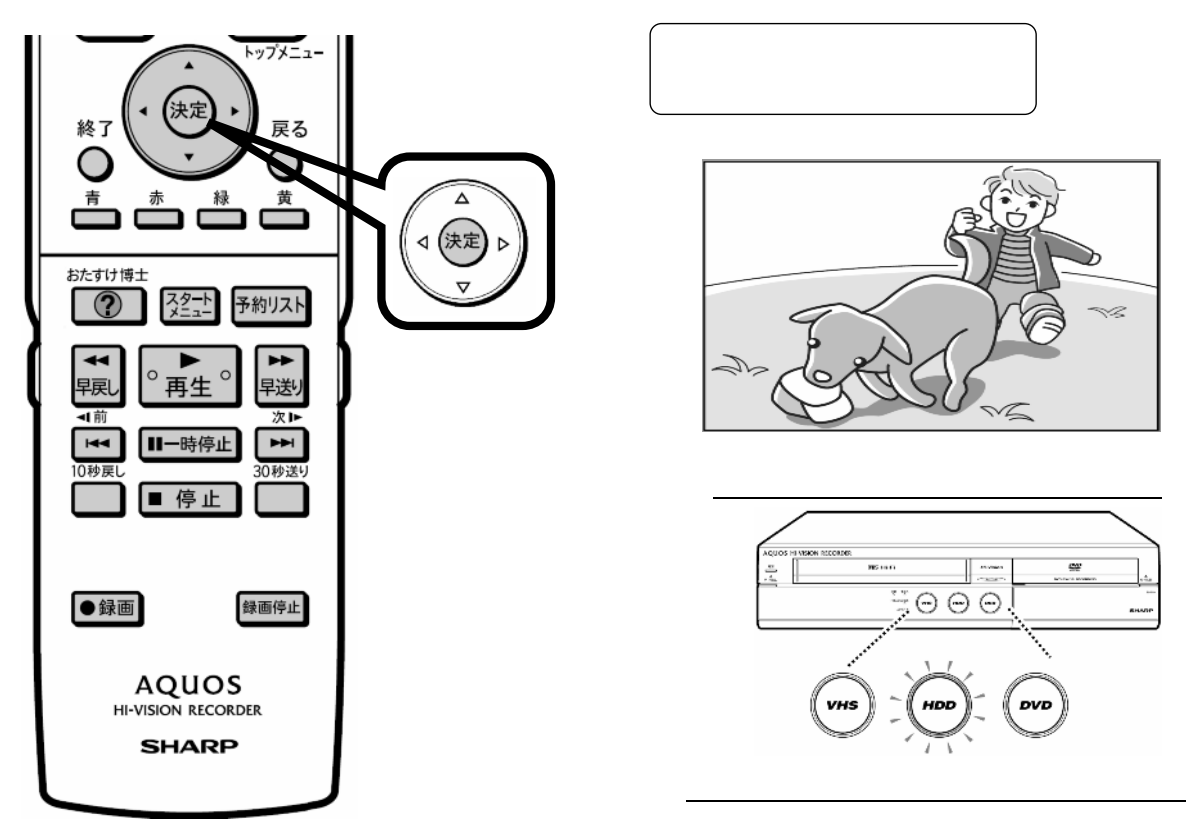

D-AC-EDT03-V5x

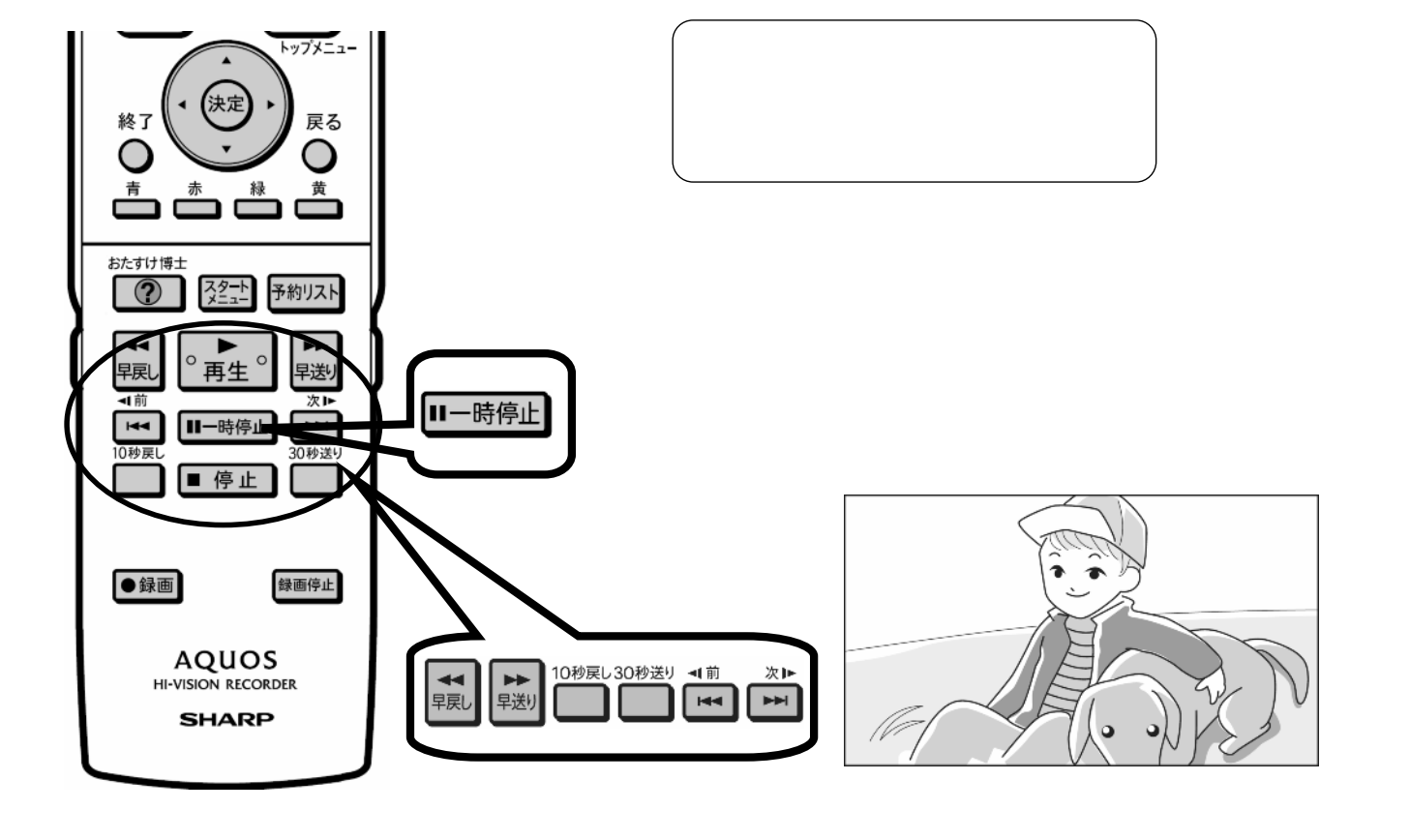

D-AC-EDT03-V5x

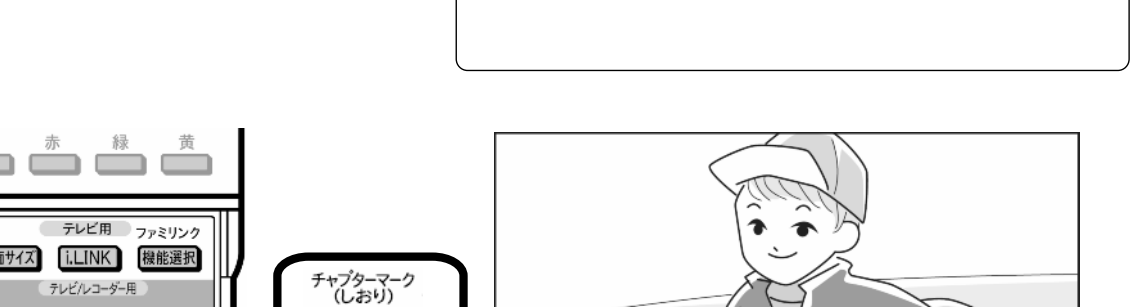

に「

 $\sqrt{2}$ 

テレビ用 ファミリンク 画面サイズ i.LINK 機能選択 テレビ/レコーダー用 6音声 映像 字幕 .<br>3桁入 レコータ **DVD VHS** п ó **DVD** グループ 本表示(VHS) 録画画質 磅 HDMIN<sub>2</sub> P 稀積 **LINK** O С

青

V

 $\begin{picture}(120,15) \put(0,0){\line(1,0){150}} \put(15,0){\line(1,0){150}} \put(15,0){\line(1,0){150}} \put(15,0){\line(1,0){150}} \put(15,0){\line(1,0){150}} \put(15,0){\line(1,0){150}} \put(15,0){\line(1,0){150}} \put(15,0){\line(1,0){150}} \put(15,0){\line(1,0){150}} \put(15,0){\line(1,0){150}} \put(15,0){\line(1,0){150}}$ 

D-AC-EDT03-V5x

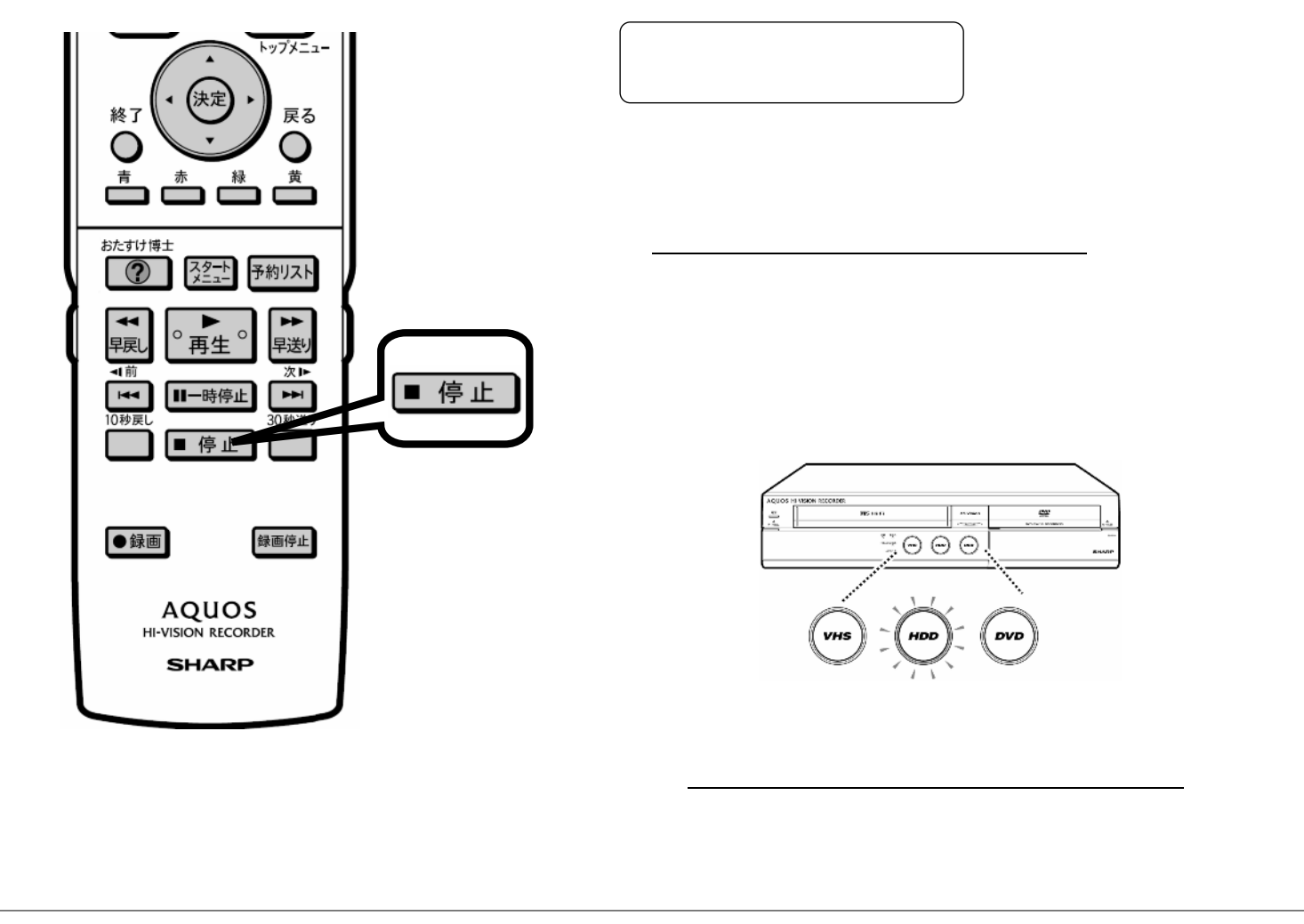